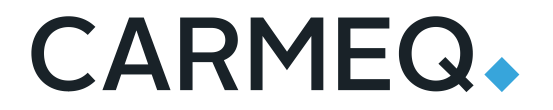

## AGL EG-Virt

Virtio BE archictecture

Cremmer, Laurent/Silberberg Mark CQSC/CQSD 02.06.2020

# Classic QEMU/KVM

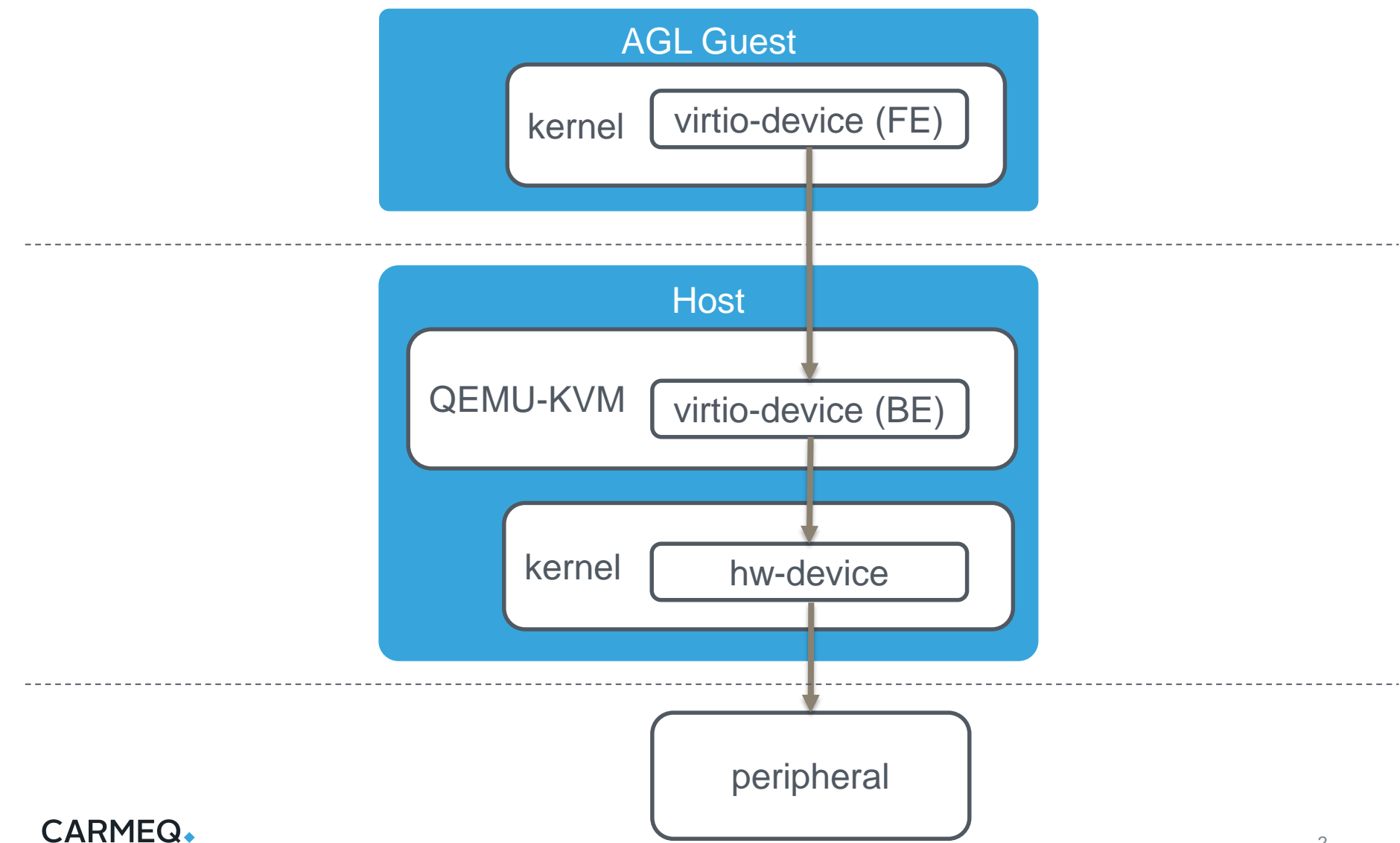

# QEMU/KVM + Vhost

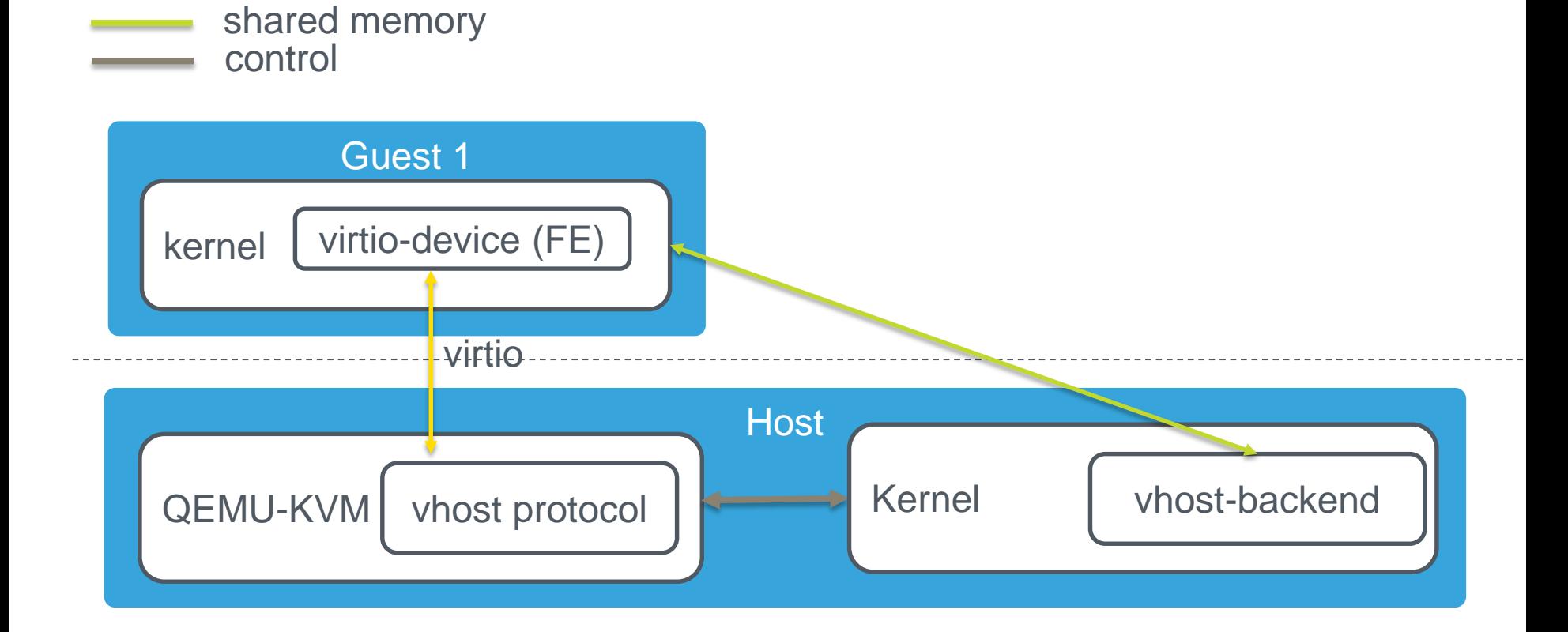

### **CARMEQ.**

# QEMU/KVM + vhost-user

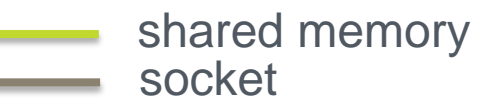

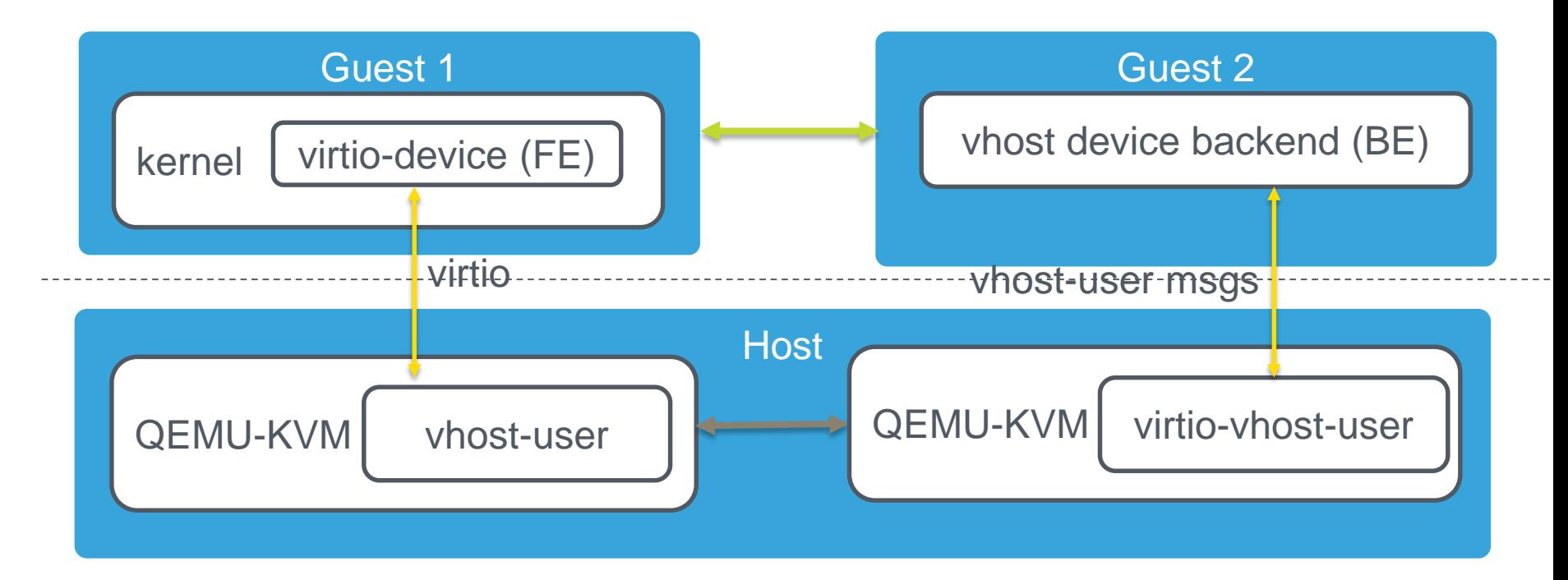

### **CARMEQ.**

# Hypervisor with "device" back-end driver

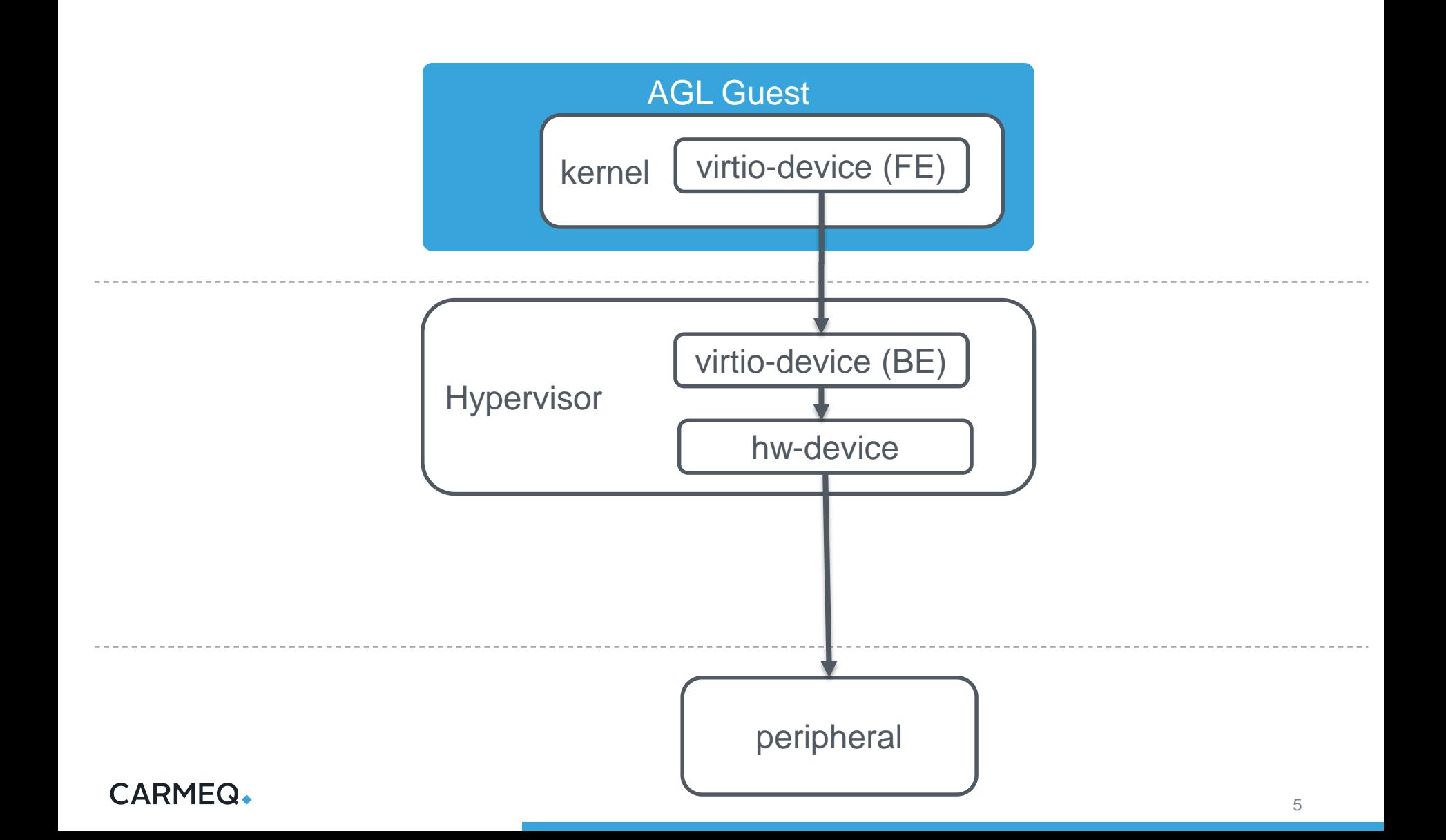

# Hypervisor with Service OS and virtio BE in kernel

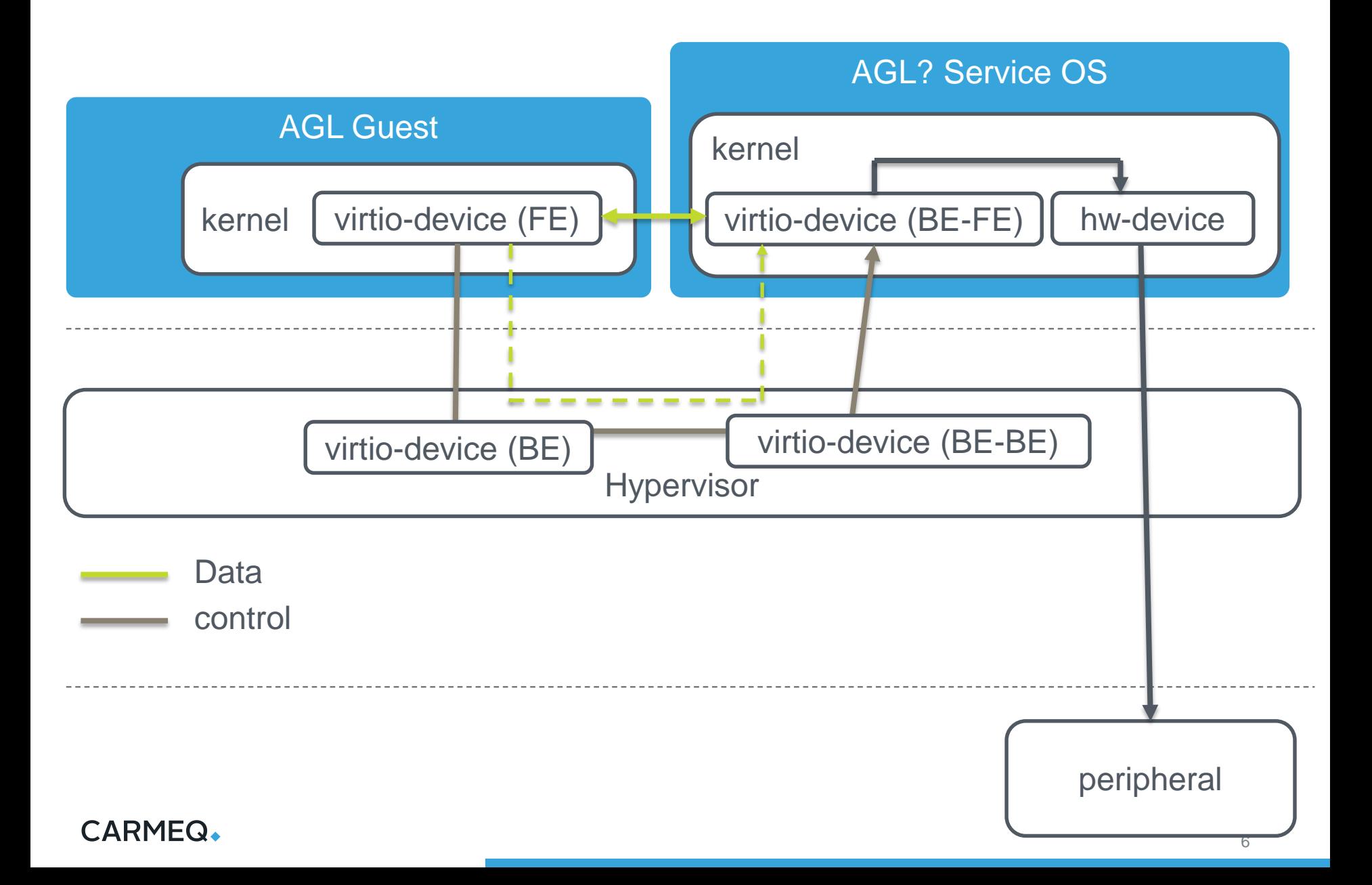

# Hypervisor with Service OS and virtio-BE in userspace

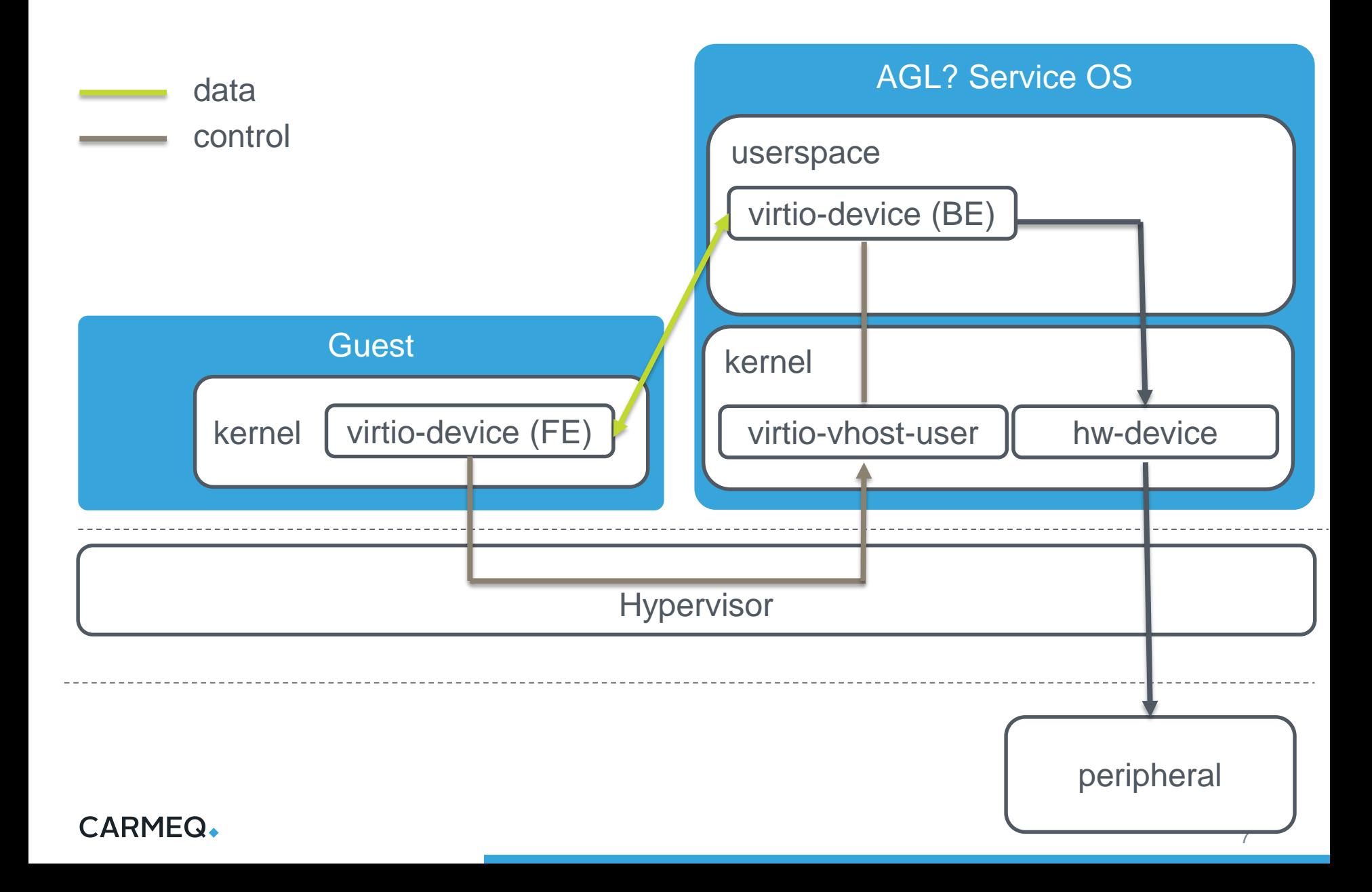

# vhost-user related reading

### A bit of docs

<http://www.virtualopensystems.com/en/solutions/guides/snabbswitch-qemu/>

<https://wiki.qemu.org/Features/VirtioVhostUser>

[https://www.lua.org/wshop14/Guerra.pdf](https://github.com/snabbco/snabb/blob/771b55c829f42a1a788002c2924c6d7047cd1568/src/apps/vhost/vhost_user.lua)

A detailed view of the vhost [user protocol and its implementation in OVS DPDK, qemu](https://access.redhat.com/solutions/3394851) and virtio-net

<https://www.redhat.com/en/blog/how-vhost-user-came-being-virtio-networking-and-dpdk>

<https://www.redhat.com/en/blog/journey-vhost-users-realm>

[\[Qemu-devel\] vhost-pci](https://lists.nongnu.org/archive/html/qemu-devel/2018-01/msg01855.html) and virtio-vhost-us

### A bit of spec

<https://stefanha.github.io/virtio/vhost-user-slave.html#x1-2830007>

### A lot of code

<https://github.com/stefanha/qemu/commit/8c33ca0fba5dde593389cef645db5edf290e6a6b>

<https://github.com/stefanha/qemu/commit/ab8ed7d722595230d081b256d5434f5e547ef718>

<https://github.com/virtualopensystems/vapp.git>

[https://github.com/snabbco/snabb/blob/771b55c829f42a1a788002c2924c6d7047cd1568/src/apps/vhost/vhost\\_user.lua](https://github.com/snabbco/snabb/blob/771b55c829f42a1a788002c2924c6d7047cd1568/src/apps/vhost/vhost_user.lua)

<https://github.com/snabbco/snabb/tree/master>

## **CARMEQ.**